### **TeleCheck PayItSM Service Accounts Receivable Conversion**

A Merchant Accounts Receivable Conversion Payment Solution

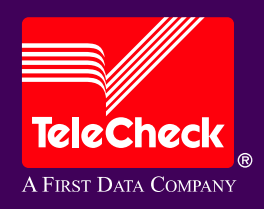

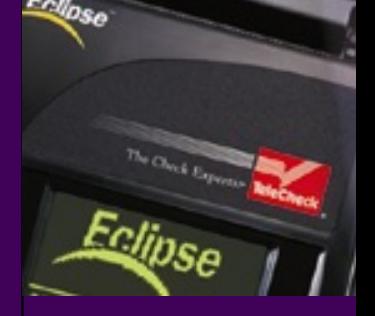

Jan/2005

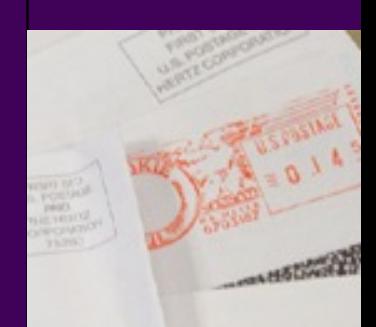

# **TeleCheck PayItSM Service: Agenda**

- •Who is TeleCheck?
- TeleCheck PayIt Service Overview
- •Features and Benefits
- How it Works
- NACHA & Reg E Rules and Regulations for ARC
- TeleCheck PayIt Service Support
- Summary

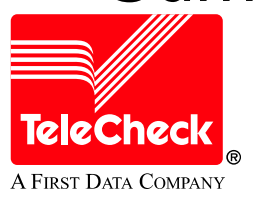

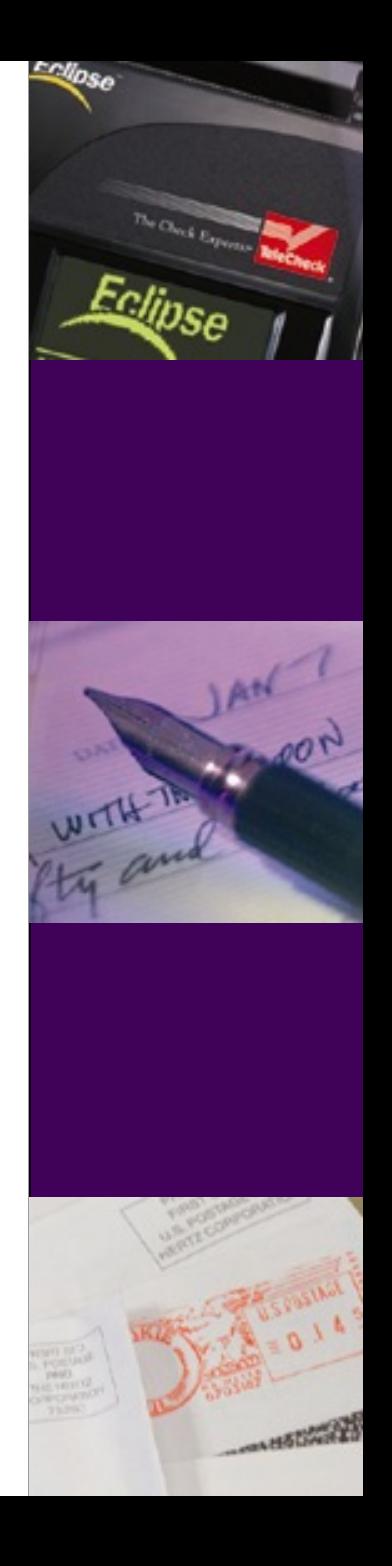

### **TeleCheck PayItSM Service: TeleCheck Overview**

#### •First Data

- –First Data Corp. (NYSE: FDC), with global headquarters in Denver, helps power the global economy. Serving approximately 3.5 million merchant locations, 1,400 card issuers and millions of consumers, First Data makes it easy, fast and secure for people and businesses to buy goods and servi ces, usi ng virtually any form of payment
- •**TeleCheck** 
	- TeleCheck is the industry leader in check authorization and verification
	- –TeleCheck has used its 40 year history and knowledge to build the largest and most sophisticated authorizati on syst ems i n t he check acceptance industry
	- TeleCheck has amassed one of the industry's most comprehensive databases of both positive and negative historic al information that is used to predict with unmatched accuracy whether or not a check will be good

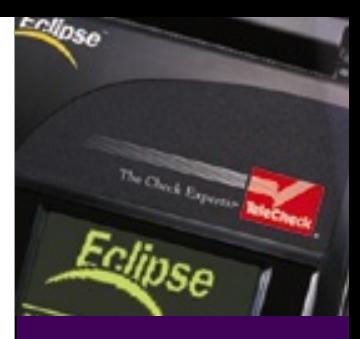

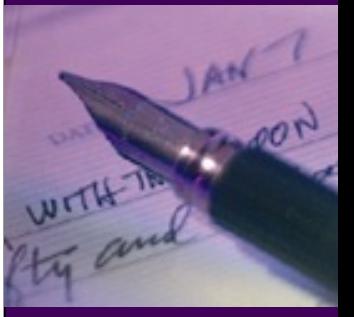

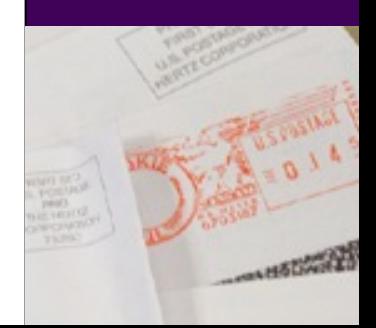

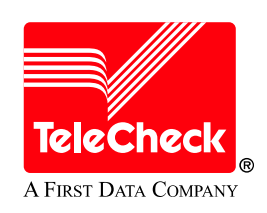

### **TeleCheck PayItSM Service: What is Accounts Receivable Conversion?**

Accounts Receivable Conversion is an Automated Clearing House (ACH) application that allows check payments delivered to remittance, lockbox and drop box locations to be converted to an ACH debit. The TeleCheck PayIt<sup>SM</sup> service is an Accounts Receivable Conversion solution.

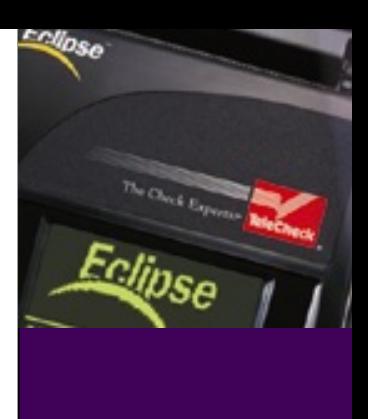

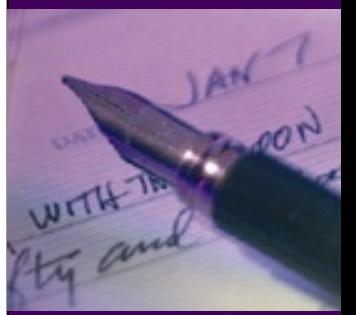

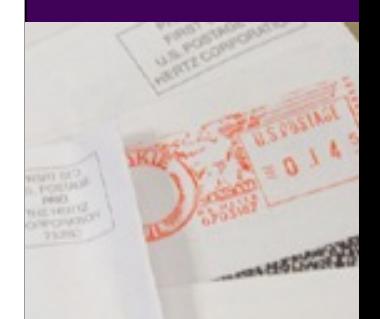

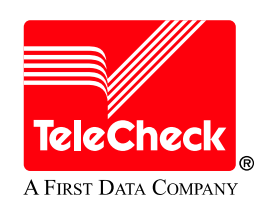

## **TeleCheck PayItSM Service : Overview**

- •The TeleCheck PayIt<sup>SM</sup> service enables simple and secure electronic remittance payment processing for consumers, billers, remittance companies and merchants, for mail-in, drop off and lockbox drop box payments for goods and services.
- •The TeleCheck PayIt service leverages its state-of-the-art proprietary tables and routines as well as industry payment networks (ACH – Automated Clearing House) to transfer funds directly from existing checking accounts in a simple, convenient and highly secure manner
- •The TeleCheck PayIt service is comprised of a TeleCheck Eclipse® terminal loaded with the TeleCheck PayIt application that allows the capture of payment data and authorization, coupled with the TeleCheck back-end system which allows the clearing and settlement of the transactions
- •The TeleCheck Electronic Check Acceptance ® service can be added to the terminal and service mix in the event a merchant also processes in-person payments

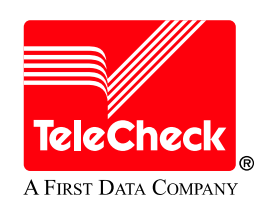

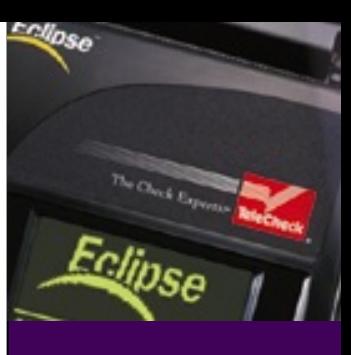

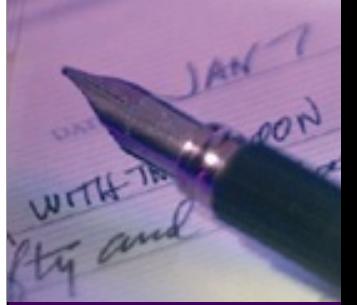

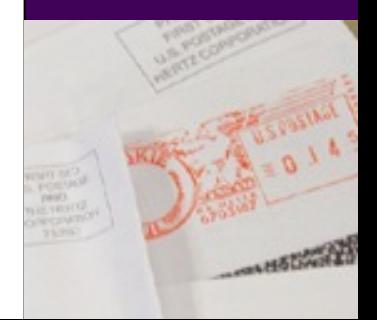

## **TeleCheck PayItSM Service: Core Competencies**

- The TeleCheck PayIt<sup>SM</sup> service leverages the core competencies that TeleCheck is known for today:
- Capture
- •**I**maging
- •Authorization
- •Validation (MICR Block)
- ACH Processing
- •Redeposit/Returns Management
- •Negative Data
- •Risk Management (Warranted version only)
- •Collections (Warranted version only)

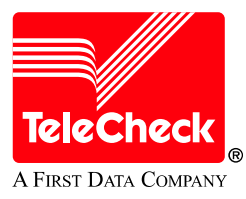

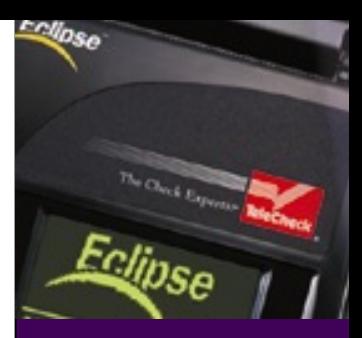

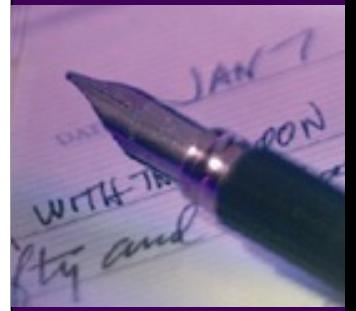

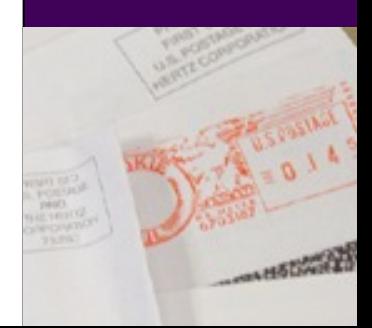

### **TeleCheck PayItSM Service : Features and Benefits**

### FEATURES:

- •Automated Clearing House (ACH) processin g
- •Electronic check processing
- •All-in-one Eclipse ® payment terminal
- •Full image capture on TeleCheck PayIt transactions
- •One transaction fee

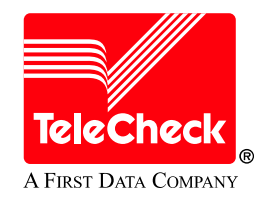

### BENEFITS:

•

- •H elp s improve cash flow/funds availability through use of electronic processing; funds are available generally within two business days
- •Helps reduce check processing costs vs. paper
- Small footprint that supports TeleCheck PayIt<sup>SM</sup> and ECA® services, credit card processing, imaging, printing and endorsement in one terminal with minimal investment
- •Helps reduce processing errors
- •Helps minimize paper check handling fees, bank courier fees, and return bank fees

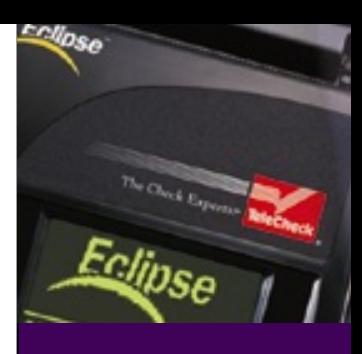

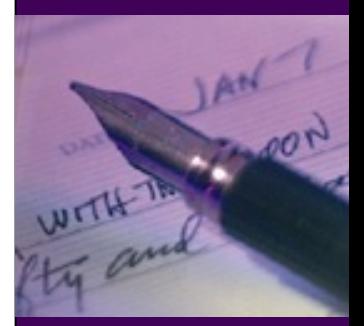

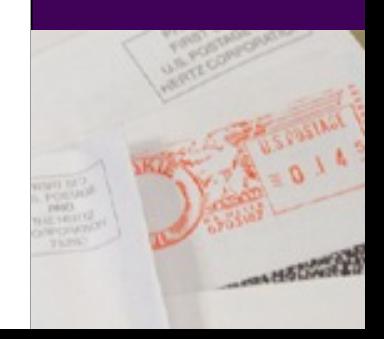

### **TeleCheck PayItSM Service : Features and Benefits**

#### FEATURES:

- •Flexible check conversion services
- • Customizable redeposit management for non-warranted service
- •Flexible application service options
- •Minimal investment

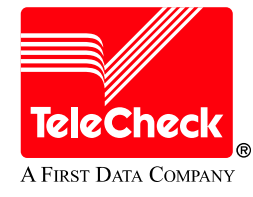

#### BENEFITS:

- • Available as a warranted solution or as a conversion only service
	- –Warranted solution minimizes returned checks and returnedcheck fees
- • Helps increase recovery of returned, non-warranted items through use of customizable redeposit strategies
- • Allows you to customize the appli cati on to best fit your specific business needs
- • No investment in ACH infrastructure. TeleCheck state-ofthe-art infrastructure has been handling ACH payments and processing for years; terminal processes not only TeleCheck PayIt $^{\mathsf{SM}}$  service and ECA® transactions, but also credit card payments in all-in-one terminal

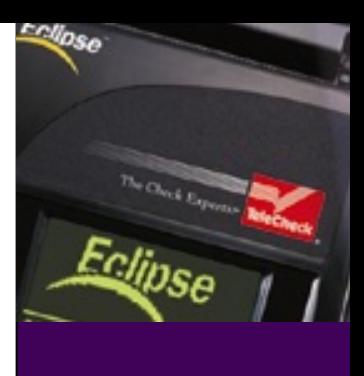

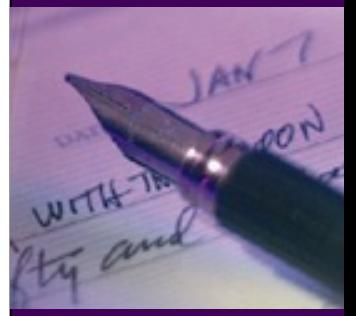

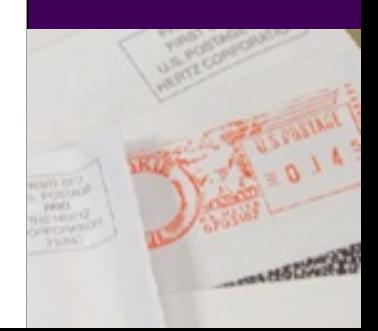

### **TeleCheck PayItSM Service : Features and Benefits**

### FEATURES:

- •Compatible with multiple payment options
- •Host based capture
- •Auto close functionality
- •Multi-transactional functionality
- •Customized merchant defined fields
- •Default dollar amount
- •Password protection
- •Paper-fee transactions
- •Transaction adjustability
- •Image upload notification
- •Funding reports

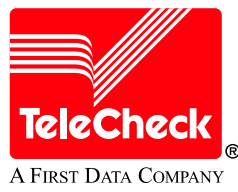

### BENEFITS:

- •Maximizes terminal cost effectiveness, reduces counter clutter
- •Promotes consistent, prompt funding
- •Ensures batch closing, easier reconciliation
- •Allows for faster throughput
- •Allows you to customize application
- •Gives added transaction security
- •Minimizes supply costs
- •Allows correction of user errors
- •Aids proper processing
- •Assists in reconciliation process

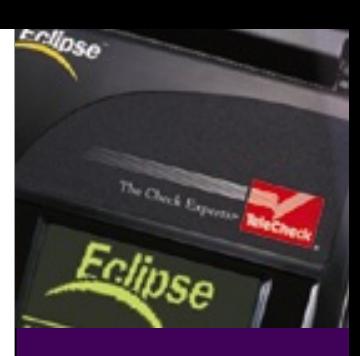

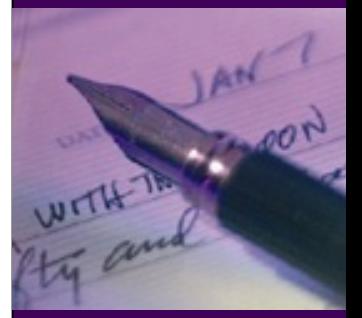

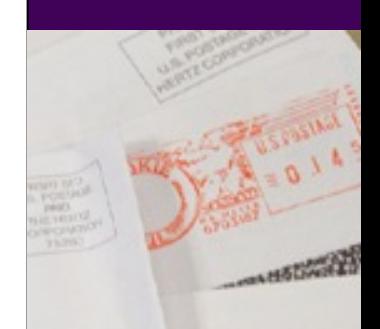

### **TeleCheck PayItSM Service : Product Offering**

- •• TeleCheck Eclipse® Payment Terminal
	- –Dial Up
	- –Host Based Capture
- •• TeleCheck PayIt<sup>SM</sup> Service Point-of-Sale Application
	- Processes mail-in/lockbox payments ( TeleCheck PayIt service/ARC)
	- In-Person Payments (ECA® service/POP)\* can be added as optional service
	- –Application can only support both services when both are either warranted or non-warranted, not a combination
	- –H olds up to two merchant ID numbers (One for each service, in the e vent ECA is added)
- •• Settlement
	- –Two business day funding process in most cases
- • Reporting
	- –Two Options
		- •PDF Funding Report
		- •CSV File
	- –Frequency
		- •Daily (it is anticipated that weekly and monthly will be made available in the near future)
	- –Delivery M ethod
		- Email
		- •• Fax (only for PDF reports)
	- –- \* No charge for daily report/files that are emailed

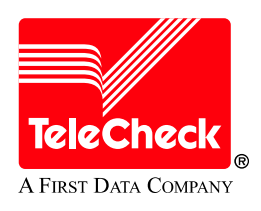

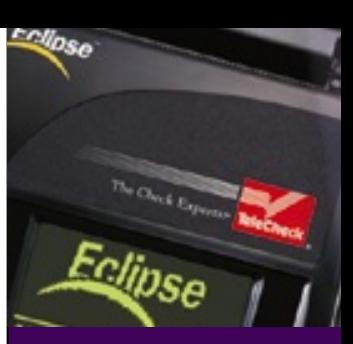

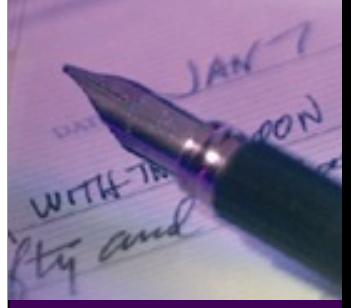

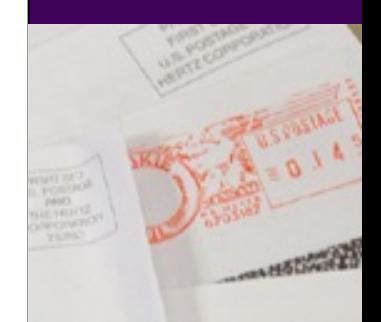

### **TeleCheck PayItSM Service : How it Works**

- • Successful authorization by the consumer
	- Proper consumer notification, including Opt Out provisions, must be provided to the consumer pri or to receiving a check
		- •No signature is required for the payment, just proper notific ation
		- •• Decals and consumer guidelines are provided to use for notification
		- •Merchant must provide their o wn Opt Out provisions
- • Successful submission (Clearing) of the transaction for authorization for payment
	- –You have up to 20 days from the date of the check and the authorization to process the payment. Items submitted after 20 days and w hich are returned will be considered Non-Compliance Items (NCI) and will not be warranted
	- –- In order for a check to be processed electronically, the check must be run through the TeleCheck PayIt<sup>SM</sup> application on the Eclipse® terminal and approval for electronic processing must be obtained
- • Successful payment (Settlement) reconciliation of the approved transaction authorization
	- With the batch close report and Funding Report/File, you have the i nformation neede d to reconcile approved electronic transactions

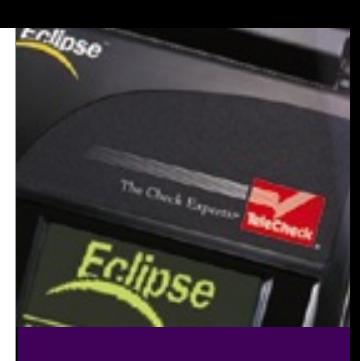

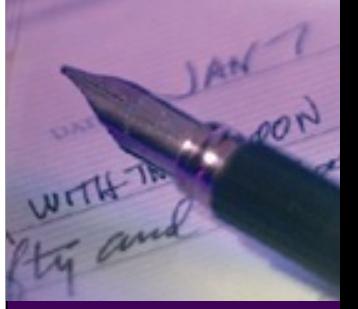

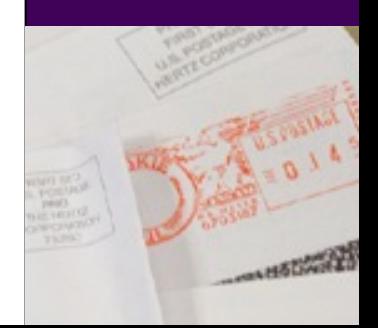

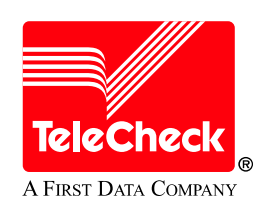

### **TeleCheck PayItSM Service : How it Works - Flow**

**Neg Data**

**(warranty)**

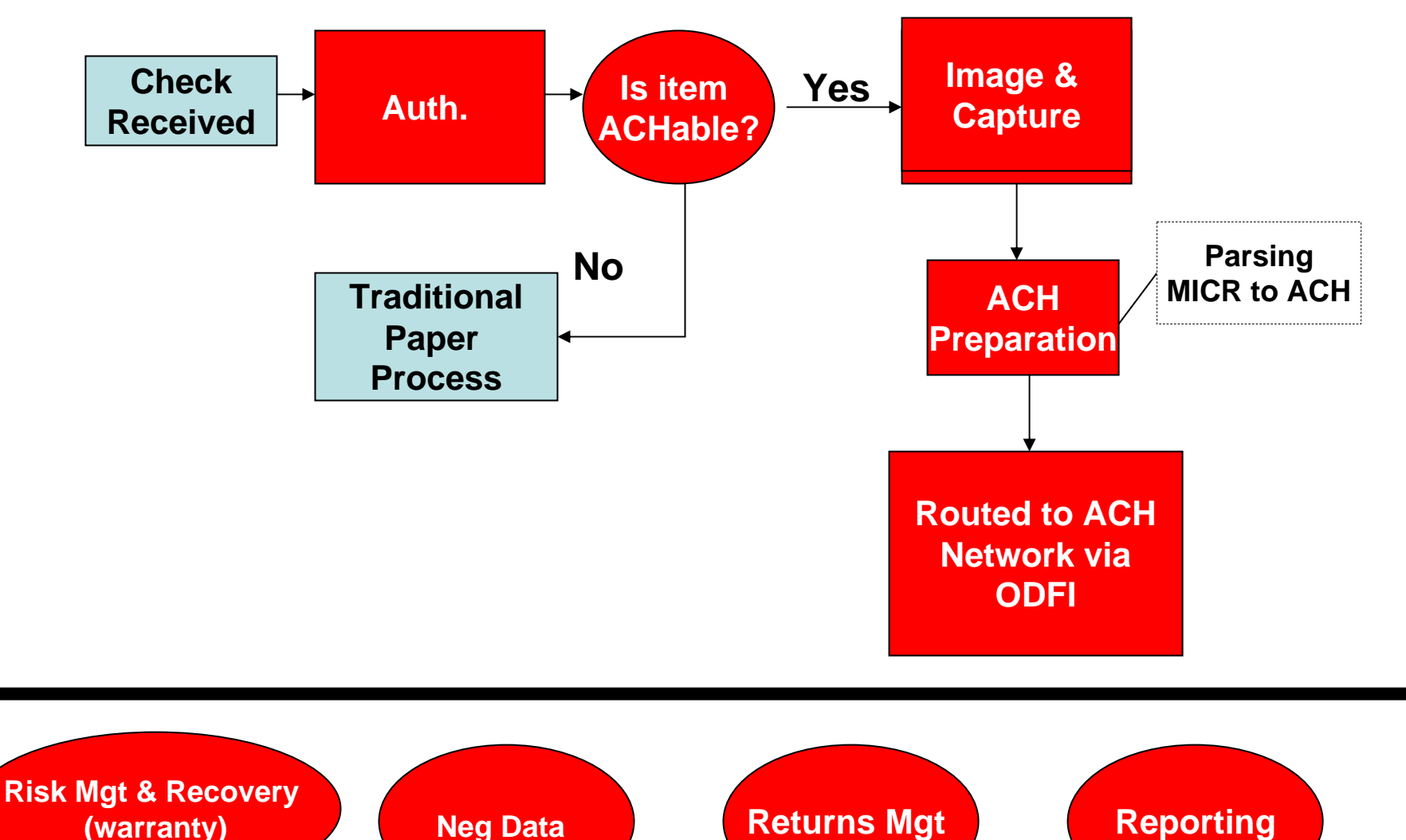

**TeleCheck PayItSM Service: How it Works Transaction Data Capture**

1. Select Payment Type 2. Enter Amount

PRODUCT TYPEPAYIT **ECA** 

3. Option – Default Amount **TOTAL AMOUNT \$250.00 CHANGE CONFIRM**5. Option – Agent ID AGENT ID TOM SUE  $\leftarrow$ -->

4. Option – Reference ID

 $E<sub>1</sub>$  Amount

Enter Amount

\$0.00

REFERENCE ID

6. Option – Trans Type TRANSACTION TYPE AUTO LIFE $\leftarrow$ -->

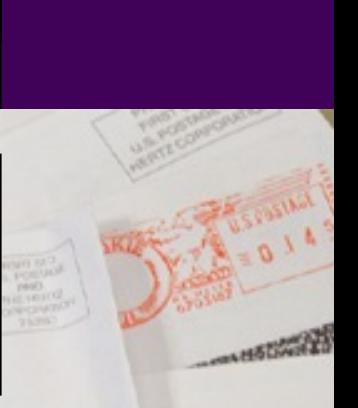

a pro

### **TeleCheck PayItSM Service : How it Works Authorizing a Transaction**

- • Once the transaction has been entered, it is sent to the TeleCheck host for authorization. One of the following responses is issued:
	- –Approved
	- Approved Keep as Paper
	- Code 3
	- –Code 4
	- –Call Center
- •TeleCheck PayIt<sup>SM</sup> Service Electronic Approvals
	- –Once approved, the terminal will prompt to insert check for voiding
	- –No receipt will print, as no check writer is present
	- The "full" image of the check is captured
	- –Once captured, a "beep" will sound informing the user to enter the next transaction
	- –User will have to destroy the check within 14 days of settlement
	- – Multi-Trans: For all TeleCheck PayIt transactions only, multi-trans will be activated, allowing the user to continue to process check payments without dialing up for every single transaction. However, after 45 seconds from the initial approval response without a subsequent transaction, the line will drop and will require user to dial the host on the next transaction
	- –**Image Upload Process** will occur once the terminal reaches 50 transactions (PayIt or PayIt w/ECA).
- • ECA® Service Electronic Approvals
	- Once approved, a merchant receipt is printed
	- An option for a consumer receipt will be prompted
	- –Terminal prompts to insert check to void

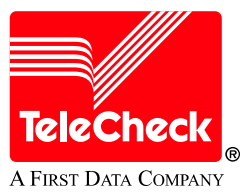

### INSERT CHECK FACE UP TO VOID APPROVED 9009

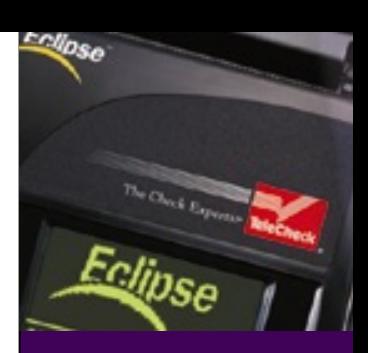

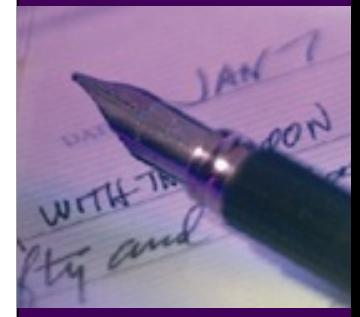

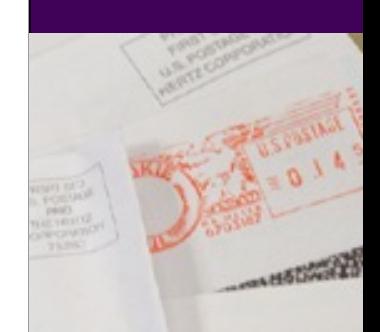

### **TeleCheck PayItSM Service : How it Works Adjustments**

- • Adjustments, such as voids and changes to transaction amounts can occur at any time prior to settlement
	- –User selects the Edit button on the Eclipse® payment terminal
	- –User selects the tra nsaction that needs to be adjusted
	- –User selects either Change Amount or Voi d
	- –Transaction dials out and processes, merchant will receive either a "change amount complete" or "void c ompl ete" m essag e
	- –A receipt will be printed if the adjustment was made to an ECA® transaction
- • If adjustments are needed after settlement has occurred, then user will need to contact the TeleCheck Electronic Payments Research (EPR) group in Merchant Services to correct the item

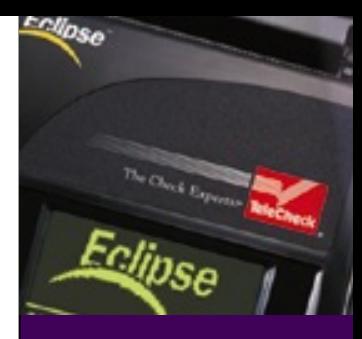

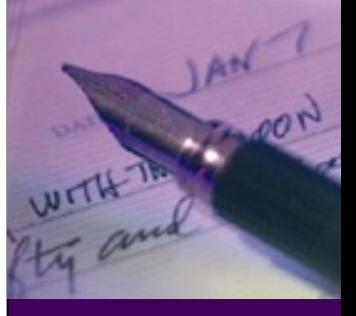

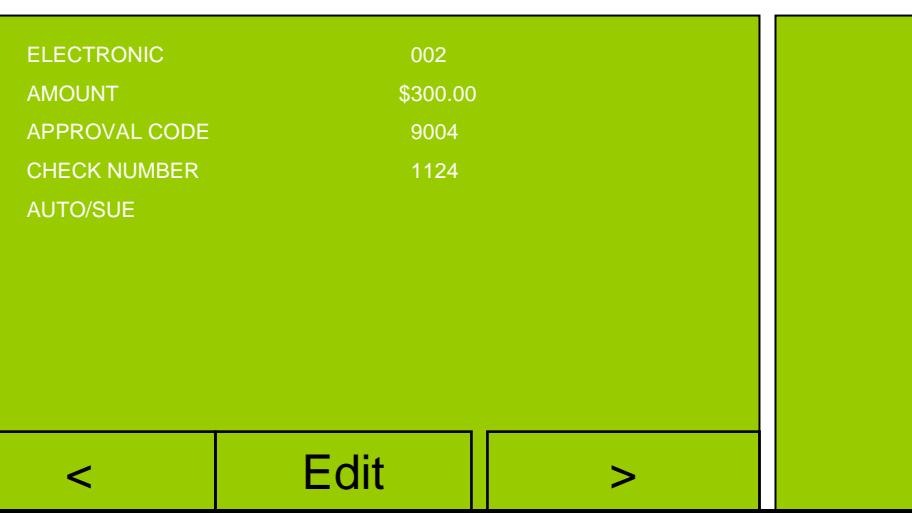

### VOID COMPLETE

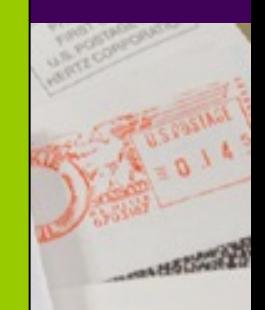

## **TeleCheck PayItSM Service : How it Works Settlement & Auto Close**

Host Based Capture Settlement

- Transactions that are approved for TeleCheck PayIt<sup>SM</sup> service and  $\mathsf{ECA}^\circledast$  service conversions are settled automatically on the TeleCheck Host at approximately midnight CST
- Host Based Capture allows settlement to occur without the intervention of the user
- •Auto Close
	- Auto Close allows the Eclipse ® ter minal to print and clear out the report totals in the event the user fails to close the batch.
	- Failure to close the batch on a daily basis could result in reconciliation issues when attempting to reconcile a close batch report to a funding report/file, but those concerns are virtually eliminated with Auto Close
	- Function is activated to close no later than 11:30 p.m. CST

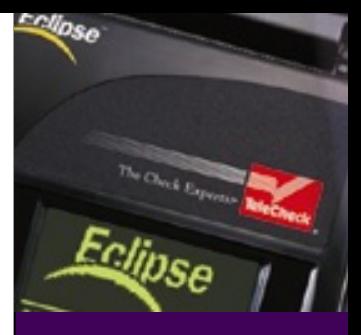

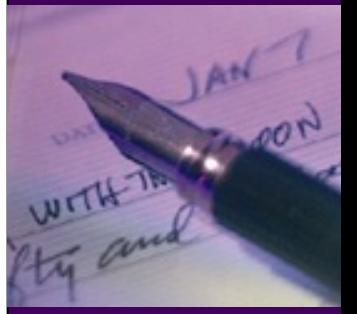

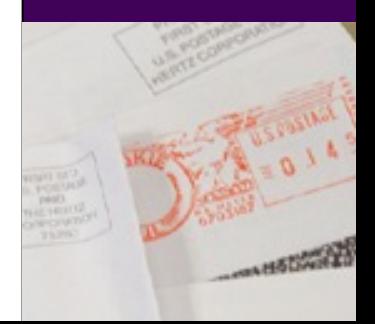

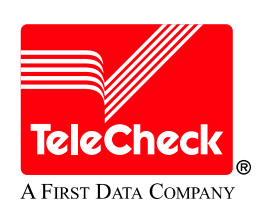

# **TeleCheck PayItSM Service : Risk Management**

- •Real-time customer authentication
	- Consumer authenticated in real-time using a wide range of proprietary and third-party databases to verify customer personal and financial information
	- Customer information is passed through TeleCheck's activity and negative databases containing over 586,000,000 records, helping to screen out fraudulent transactions
- Exposure controls
	- Risk is minimized by transaction limits
	- TeleCheck has a dedicated risk management organization that is focused on privately addressing fraud issues

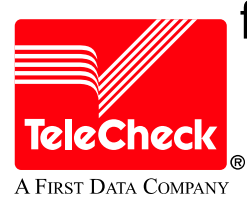

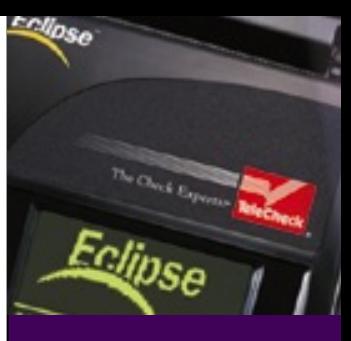

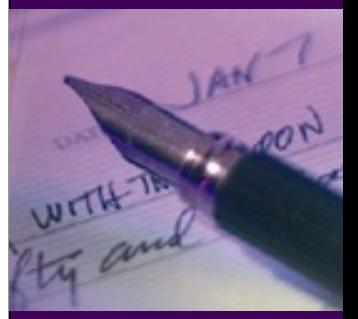

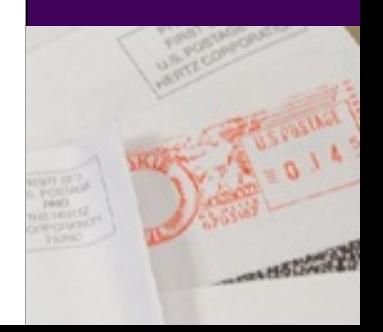

## **TeleCheck PayItSM Service : Reconciliation Reports**

- •Terminal Batch Close Report
	- –A detail and summary report of the day's activity for electronic check payments is printed by the Eclipse ® termi nal
- •CSV File
	- The intent of the CSV file is to provide reports in a format that is easily loaded by off-the-shelf software (Excel, Microsoft ® ACCESS) or by <sup>a</sup> merchant's own program
	- File i s sent via Notepad
	- You develop your own Macros in order to best utilize the file
	- Only avail able via email
- •PDF Report
	- –Readable format printed usi ng Adobe Acrobat ® software
	- –Available via email and fax
	- –Only available as a daily report (it is anticipated that weekly and monthly to be made available in the near future)

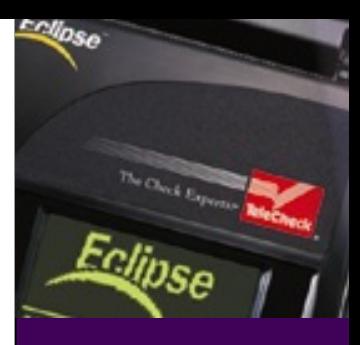

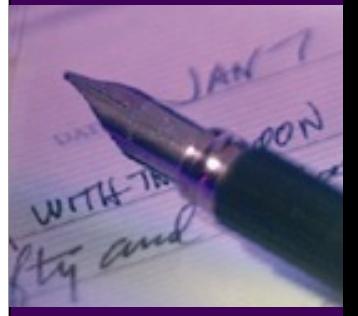

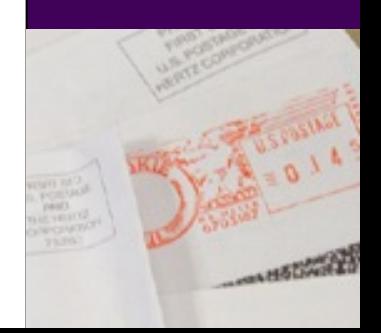

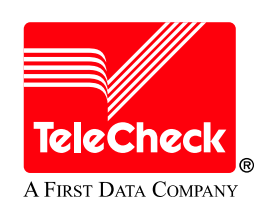

**TeleCheck PayItSM Service : Batch Close Report Example**

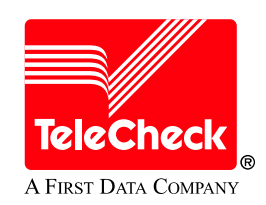

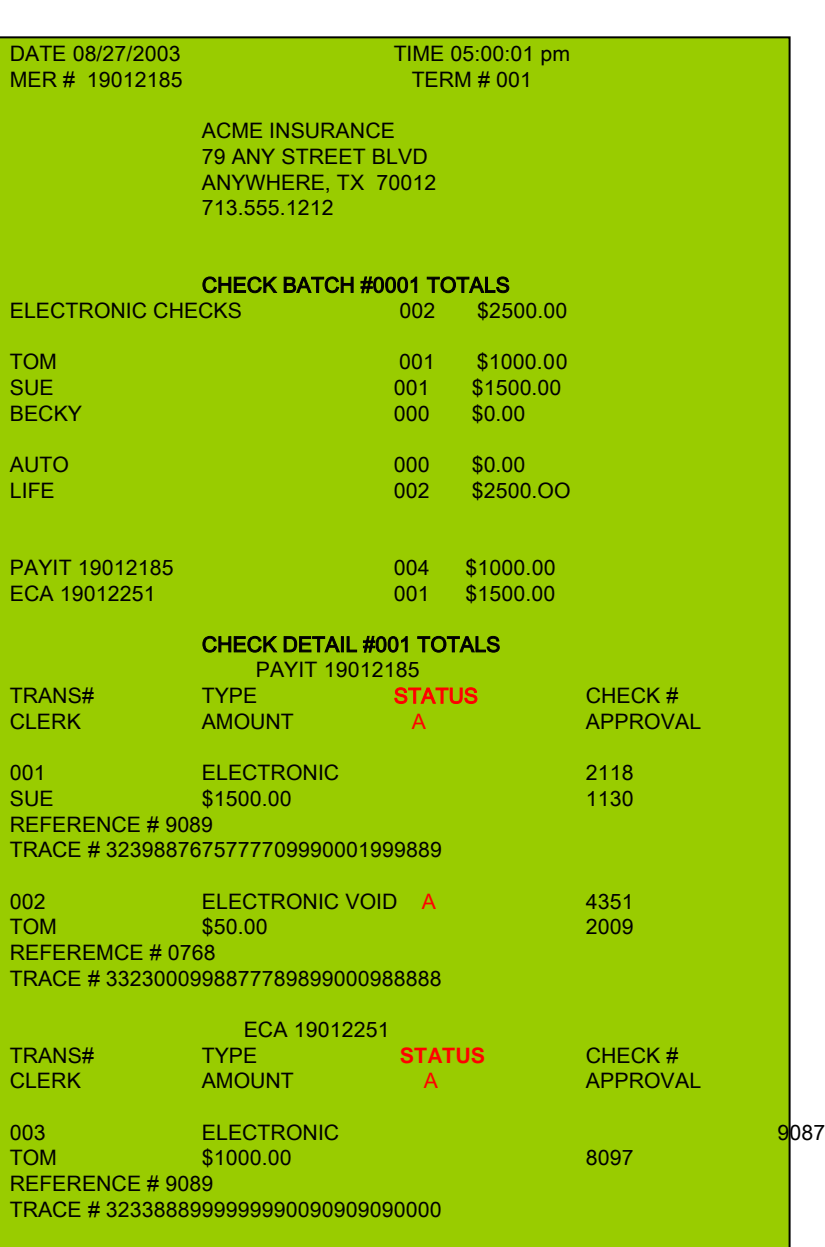

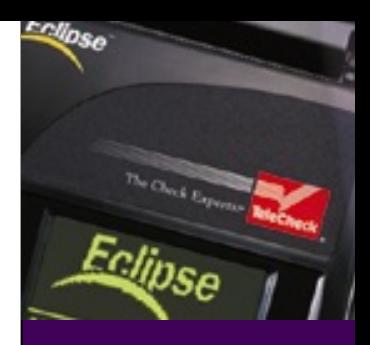

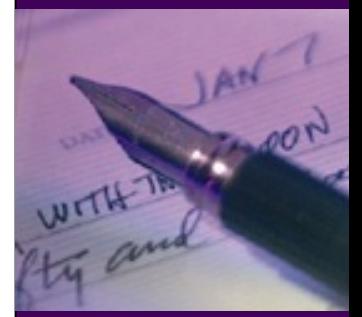

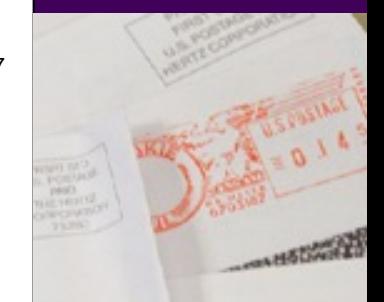

## **TeleCheck PayItSM Service : CSV Example**

- •"H","090220 0 3","08292003","08292003","ACADEMY","19013139"
- •• "D","99999999","19013139","10101010101010101010101010","","",""S","08292003","08292003","09022003","",""," ","C","293149","","\*\*\*\*\*\*\*\*1111","3241104321012311163280"
- •● "D","99999999","4311","55555043215531555555555","9999999940028003001","","ARC","T","08282003","0829 2003","09022003","0","0","1111","C","49054","","\*\*\*\*\*\*\*\*1111","9999904321012319999999"
- • "D","999999 9 9","4311","222221872102 2209228222","9999999900 28003002","","AR C","T","08282003","08292 003","09022003","0","0","1122","C","29600","","\*\*\*\*\*\*\*\*1111","999 9904321012319999999"
- • "D","999999 9 9","4311","3240438533901103333333","9999999902 8003004","","AR C","T","08282003","082920 03","09022003","0","0","1333","C","95000","","\*\*\*\*\*\*\*1111","9999904321012319999999"
- • "D","999999 99","4311","444044444444 4444444444","9999999902 8003005","","AR C","T","08282003","082920 03","09022003","0","0","1444","C","4075","","\*\*\*\*\*\*\*1111","9999904321012319999999"
- • "D","999999 99","4311","626066666666 6666666666","9999999902 8003006","","AR C","T","08282003","082920 03","09022003","0","0","555","C","19200","","\*\*\*\*\*\*\*1111","9999904321012319999999"
- • "D","999999 91","2851","202020202020 2020202020","9999999101 8001002","","AR C","T","08282003","082920 03","09022003","0","0","1565","C","10700","","\*\*\*\*\*\*\*1111","9999904321012319999999"
- • "D","999999 91","2851","303030303030 3030303030","9999999101 8001003","","AR C","T","08282003","082920 03","09022003","0","0","1223","C","8500","","\*\*\*\*\*\*\*\*1111","9999904321012319999999"
- • "D","999999 91","2851","444440404040 4040444444","9999999101 8001004","","AR C","T","08282003","082920 03","09022003","0","0","777","C","17530","","\*\*\*\*\*\*\*\*1111","9999904321012319999999"
- • "D","999999 91","2851","550505050505 0550550505","9999999101 8001005","","AR C","T","08282003","082920 03","09022003","0","0","5555","C","10700","","\*\*\*\*\*\*\*1111","9999904321012319999999"
- • "D","190134 01","4111","232322323233 2322323223","9999991102 3001001","","AR C","T","08282003","082920 03","09022003","0","0","1888","C","26000","","\*\*\*\*\*\*\*\*1111","9999904321012319999999"
- • "D","99999911","4111","676767676767 6767676676","9999991102 3001002","","AR C","T","08282003","082920 03","09022003","0","0","4488","C","10670","","\*\*\*\*\*\*\*\*1111","9999904321012319999999"
- • "D","99999911","4111","787878787878 7878787878","9999991102 3001003","","AR C","T","08282003","082920 03","09022003","0","0","4666","C","5000","","\*\*\*\*\*\*\*\*1111","9999904321012319999999"
- •• "D","99999912","208","89898988989898989898989","99999912025001001","","ARC","T","08282003","0829200 3","09022003","0","0","188","C","7120","","\*\*\*\*\*\*\*\*1111","9999904321012319999999'
- •"T","0","0","14","586298"

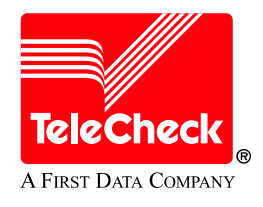

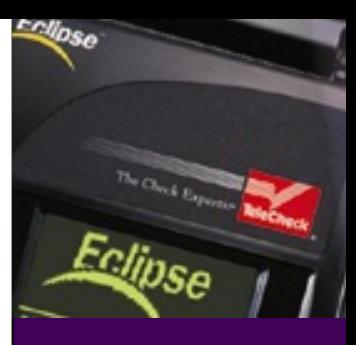

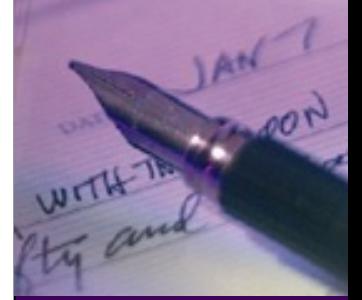

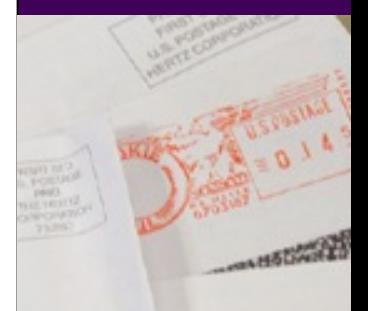

## **TeleCheck PayItSM Service : PDF Example**

**06/19/2002 to 06/19/2002 TeleCheck Funding Activity Report** Report Date: 06/20/2002 **Subscriber Name**

#### **Exception Transaction Activity**

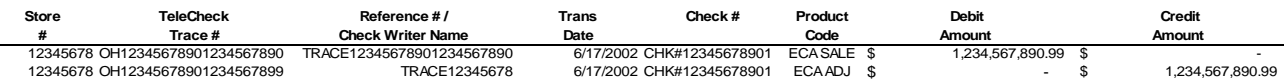

#### **Funding Activity**

#### **Bank Activity Sum mary**

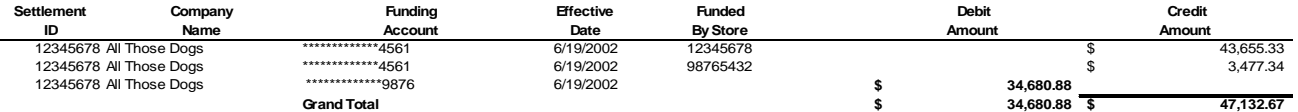

#### **Credit Activity Detail By Store**

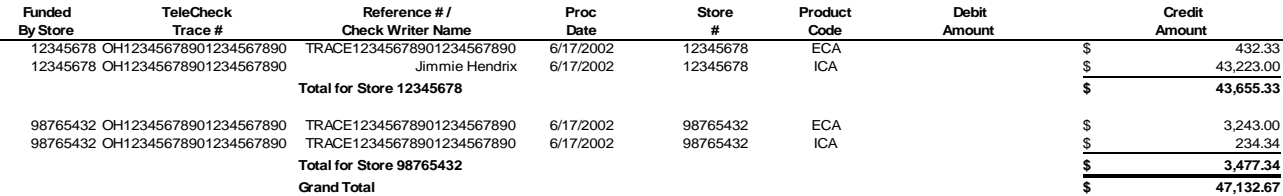

#### **Debit Activity Detail**

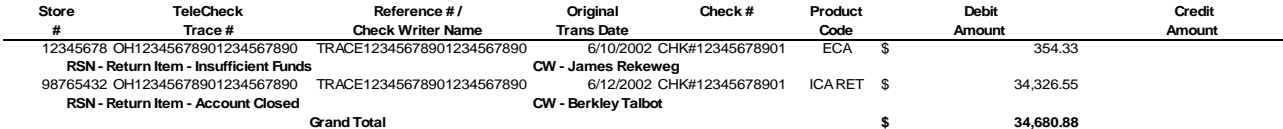

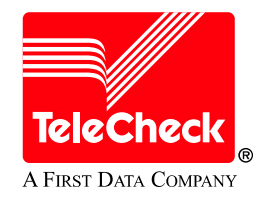

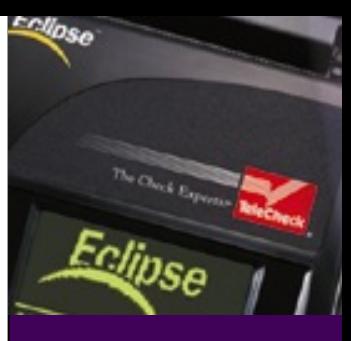

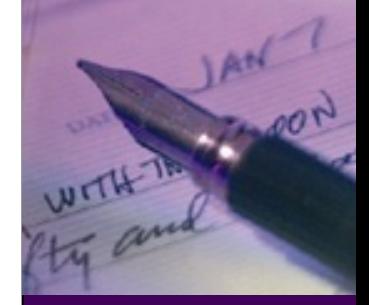

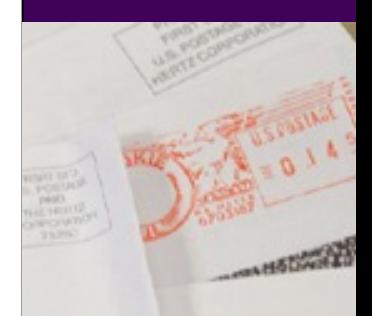

### **TeleCheck PayItSM Service : ARC Rules Governed by Reg E and NACHA**

- •Consumer checks only (no demand checks)
- •Check must be signed by consumer
- •Check is considered a "source document" rather than an "access document"
- •Image of check front must be retained for two years
- •Original check must be destroyed within 14 days of settlement date
- •Billers must notify consumers that their checks will be converted to an ACH debit
- •Billers must notify the consumer of their Opt Out provisions and methods prior to converting to an ACH debit
- •Consumer "authorizes" the ACH debit by mailing a check to the lockbox or depositing it in a drop box after reading the authorization language on the bill or at the drop box site

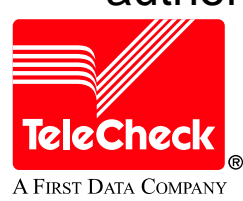

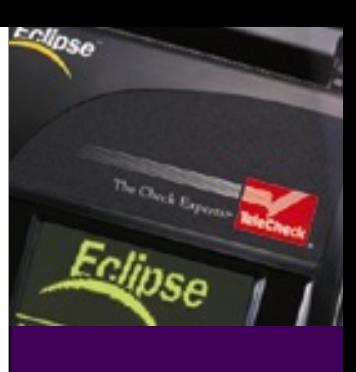

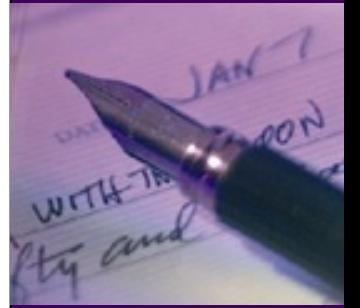

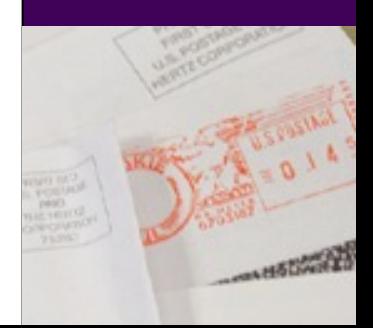

# **TeleCheck PayItSM Service : PayIt Support**

- •POS Help Desk
	- Primary support is handled at our Hagerstown, MD facility
	- Secondary support is handled at our Coral Springs, FL facility
	- − For inquiries on POS terminal or TeleCheck PayIt<sup>sM</sup> application
		- •Hours of Operation: 8am-9pm EST 7, days/week
		- •Telephone: 800.927.0655
- •Merchant Servi ces
	- For inquiries related to adjustments, funding reports and chargebacks, and assistance with supply re-orders
		- •Hours of Operations: 7am – 7pm CST, Monday – Friday
		- •Telephone: 800.366.1054
	- –For invoice and billing questions
		- •Hours of Operation: 8am – 5pm CST, Monday – Friday
		- •Telephone: 800.366.1057
- •Check Writer Services
	- For consumer inquiries
		- •Hours of Operations: 24-hour service, 7 days/week
		- •Telephone: 800.697.9263
- •Call Center Assistance
	- –For inquiries related to a call center prompt on the payment termi nal
		- •Hours of Operations: 24-hour service, 7 days/week

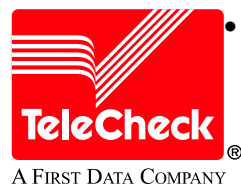

Telephone: 800.697.9263

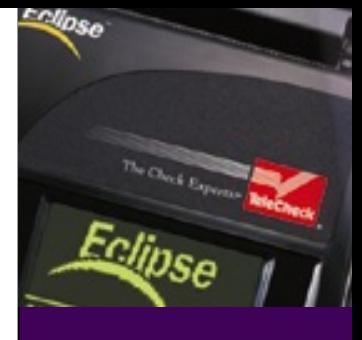

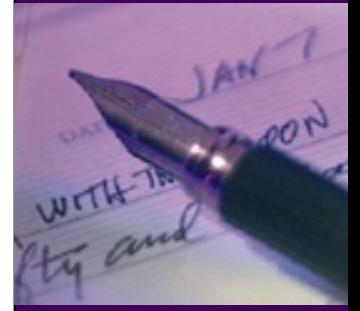

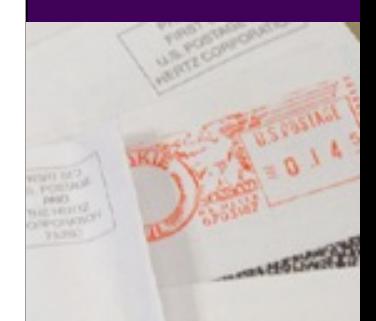

## **TeleCheck PayItSM Service : Summary**

- •H elp s Improve Cash Flow
	- Electronic transactions are generally funded within two business days
- •Helps Reduce Expenses such as:
	- Bank and courier fees
	- –Return bank fees
	- Paper check handling fee handling
- •Easy Integration
	- –One termi nal that handles both credit and check payments
- •Minimal Investment
	- –No investment needed on ACH infrastructure. TeleCheck provides this as part of your service.
- •Regulatory Compliance
	- Reg E, NACHA Rules compliant
	- Consumer guidelines and decals available to help ensure proper authorization disclosures are provided.
- •TeleCheck Experience in ACH Processing
	- State-of-the-art ACH processing systems
	- Processing electronic payments for years with our EC A® servi ces

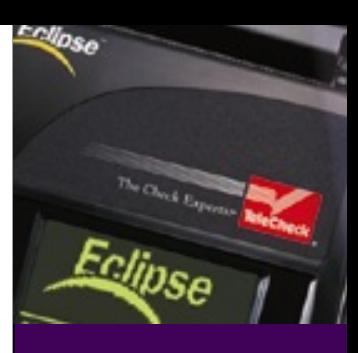

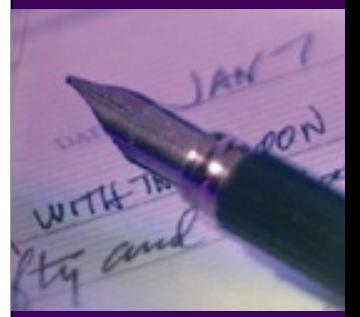

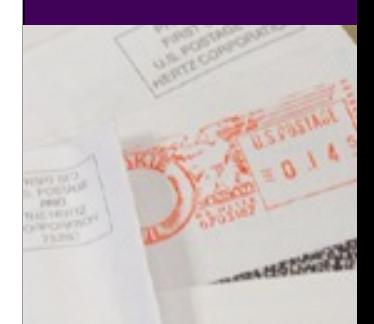

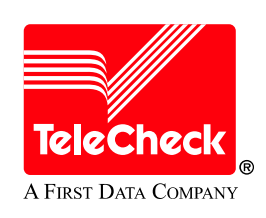

### Questions?

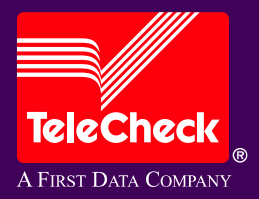

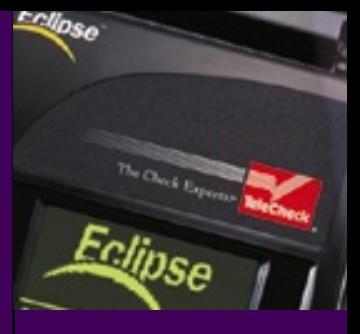

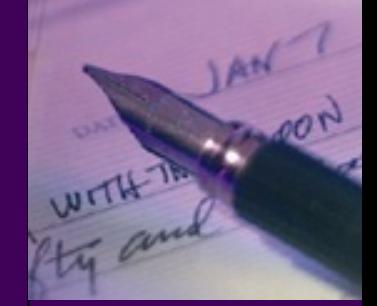

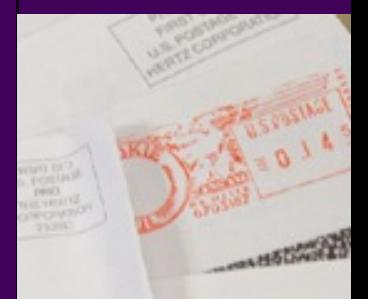